120.071 UE Satellitengeodäsie, Gruppe:

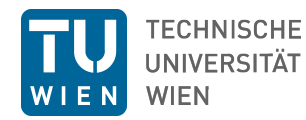

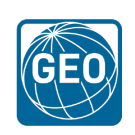

WS2021

## Übungsblatt 5: Troposphärenkorrektur

## Berechnung der troposphärischen Laufzeitverzögerung für SLR-Beobachtungen

Die Stations- sowie Satellitenkoordinaten ( $X_E$  und  $X^S$ ) zum Beobachtungszeitpunkt sind bereits aus dem 4. Übungsblatt bekannt. Ferner wurde die gemessene Distanz  $\Delta r$  als auch die korrigierte, theoretische Distanz  $\rho_{corr}$  berechnet.

Der verbleibende Fehler beträgt laut Übungsblatt Nr. 4:  $\Delta \rho = \Delta r - \rho_{corr} = 5.9759 m$ 

Ergänzend soll nun auch die atmosphärische Korrektur  $\delta \rho_{atm}$  berücksichtigt werden und erneut der Restfehler  $\Delta \rho$  berechnet werden.

Für die Troposphärenkorrektur wird das Mendes-Pavlis Modell laut IERS Conventions (2010) herangezogen ([Mendes and Pavlis, 2004], sowie [Mendes et al., 2002]). Dazu müssen weitere relevante Informationen mit Hilfe der Formatbeschreibung (https://ilrs.gsfc.nasa.gov/docs/2009/crd\_v1.01.pdf) aus dem Normalpoint-File lageos1 20160707.npt entnommen werden.

```
h1 CRD 1 2016 7 7 2
h2 YARL 7090 5 13 3
h3 lageos1 7603901 1155 8820 0 1
h4 1 2016 7 7 1 33 43 2016 7 7 2 0 7 0 0 0 0 1 0 2 0
c0 0 532.000 std la1 mcp ti1
c1 0 la1 Nd: Yag 532.00 5.00 100.00 150.0 15.00 1
c2 0 mcp MCP-PMT 532.000 15.5 3000.0 31.0 analog 400.0 1.00 80.0 30.00 none
c3 0 ti1 Truetime_XLDC Truetime_XLDC HP5370B na -1.0
60 std 5 1
40 5623.200573800000 0 std -1 -1 -1.000 105309.0 0.0 26.0 -1.000 -1.000 -1.0 2 2 0
20 5630.201 988.30 283.30 91. 0
11 5630.200582000000 0.055037496978 std 2 120.0 3 38.0 -0.636 -1.500 -1.0 0.50 0
\ddotsh8
```
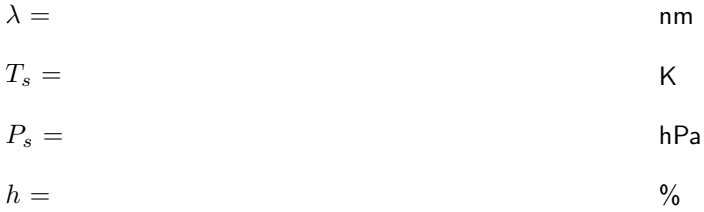

Mithilfe der relativen Luftfeuchtigkeit kann unmittelbar der Wasserdampfdruck es an der Station berechnet werden:

$$
e_s = \frac{h}{100} \cdot 6.11 \cdot 10^{\frac{7.5(T_s - 273.15)}{237.3 + (T_s - 273.15)}}
$$

$$
e_s = h\text{Pa}
$$

Zusätzlich werden geodätische Breite und Höhe der Station benötigt. Diese können der ILRS Homepage entnommen werden (<https://ilrs.cddis.eosdis.nasa.gov/network/stations/index.html>).

$$
\Phi =
$$
  

$$
H =
$$

Die Troposphärenkorrektur nach dem Mendes-Pavlis Modell berechnet sich nun wie folgt:

## **1. Hydrostatische und nicht-hydrostatische Laufzeitverzögerung in Zenitrichtung**

$$
d_h^Z = 0.002416579 \frac{f_h(\lambda)}{f_s(\Phi, H)} P_s
$$
  

$$
d_{nh}^Z = 10^{-4} \left( 5.316 \cdot f_{nh}(\lambda) - 3.759 \cdot f_h(\lambda) \right) \frac{e_s}{f_s(\Phi, H)}
$$

benötigte Hilfsfunktionen:

 $f_S(\Phi, H) = 1 - 0.00266 \cos 2\Phi - 0.00000028H$ 

$$
f_h(\lambda) = 10^{-2} \cdot \left( k_1^* \frac{(k_0 + \sigma^2)}{(k_0 - \sigma^2)^2} + k_3^* \frac{(k_2 + \sigma^2)}{(k_2 - \sigma^2)^2} \right) C_{CO_2}
$$

 $f_{nh}(\lambda) = 0.003101(\omega_0 + 3\omega_1\sigma^2 + 5\omega_2\sigma^4 + 7\omega_3\sigma^6)$ 

Diese Formeln als auch die dafür benötigten Koeffizienten können den IERS Conventions (2010) entnommen werden (<https://www.iers.org/IERS/EN/Publications/TechnicalNotes/tn36.html?nn=94912>).

 $f_s(\Phi, H) =$  $f_h(\lambda) =$  $f_{nh}(\lambda) =$  $d_h^Z$  $\frac{z}{h}$  = m  $d_n^Z$  $\frac{Z}{nh}$  = m

**2. Mappingfunktion zum Projizieren der Zenitverzögerung auf den gewünschten Elevationswinkel e**

$$
m(e) = \frac{1 + \frac{a_1}{1 + \frac{a_2}{1 + a_3}}}{\sin e + \frac{a_1}{\sin e + \frac{a_2}{\sin e + a_3}}}
$$

benötigte Hilfsfunktionen:

$$
e \approx \frac{\pi}{2} - \arccos \frac{X_E(X^S - X_E)}{|X_E||X^S - X_E|}
$$

$$
a_i = a_{i0} + a_{i1}(T_s - 273.15) + a_{i2}\cos\Phi + a_{i3}H
$$

Die Koeffizienten können wieder den IERS Conventions (2010) entnommen werden.

$$
e = \verb||
$$

Schließlich ergibt sich eine atmosphärische Korrektur *δρatm* für die vorliegende SLR-Beobachtung zu:

$$
\delta \rho_{atm} = m(e) \cdot (d_h^Z + d_{nh}^Z)
$$

 $\delta \rho_{atm} =$  m

Wie groß ist nun der Restfehler ∆*ρ* nach Anbringen der Troposphärenkorrektur *δρatm* an *ρcorr*?

$$
\Delta \rho =
$$

Wie kann dieser Restfehler erklärt werden?